## How the service works

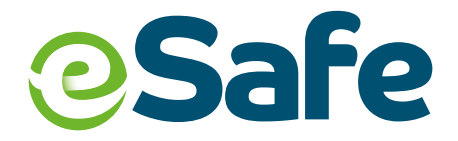

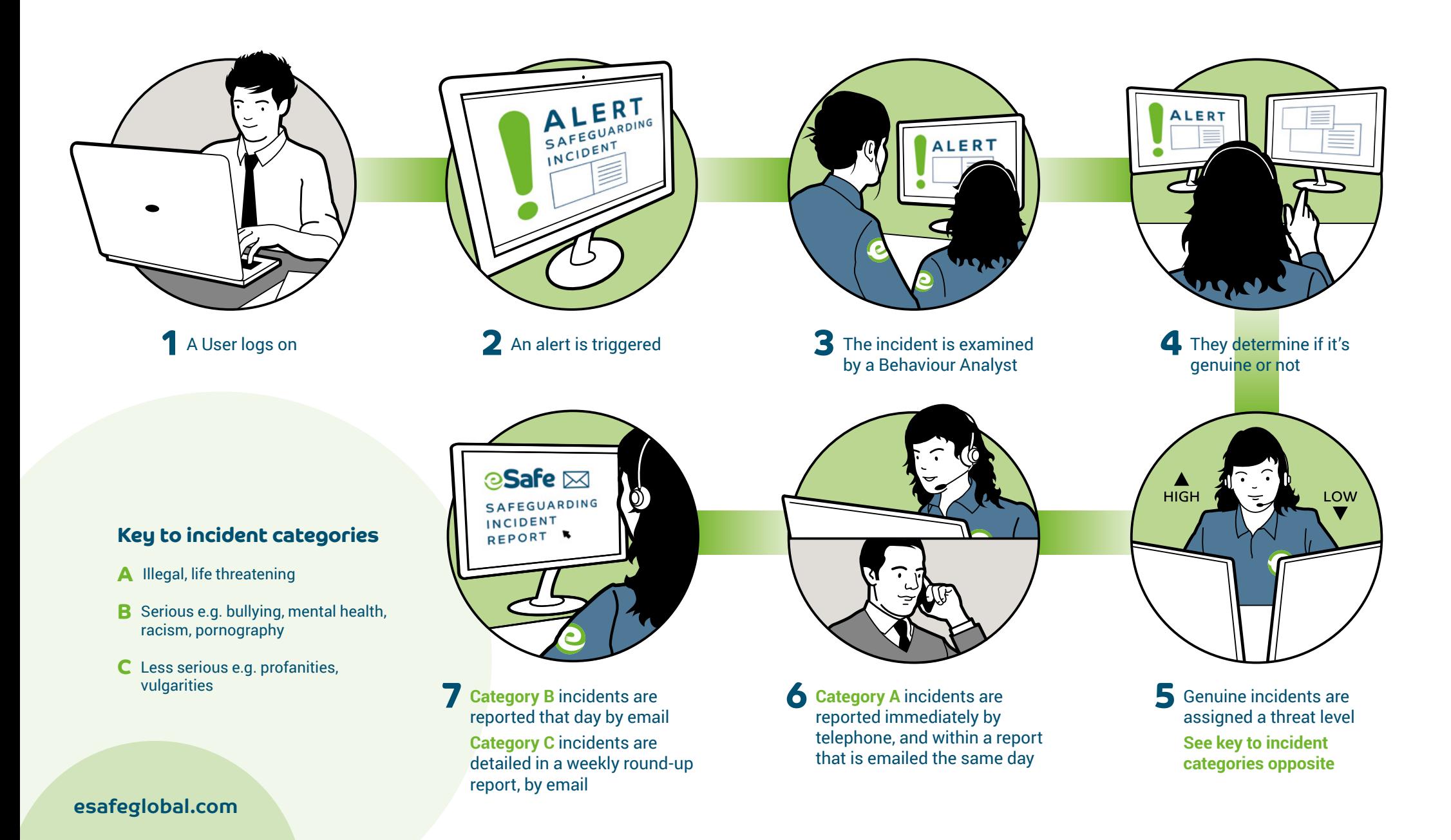